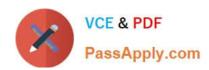

# C9530-410<sup>Q&As</sup>

IBM MQ V8.0 System Administration

## Pass IBM C9530-410 Exam with 100% Guarantee

Free Download Real Questions & Answers PDF and VCE file from:

https://www.passapply.com/c9530-410.html

100% Passing Guarantee 100% Money Back Assurance

Following Questions and Answers are all new published by IBM Official Exam Center

- Instant Download After Purchase
- 100% Money Back Guarantee
- 365 Days Free Update
- 800,000+ Satisfied Customers

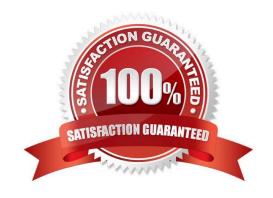

### https://www.passapply.com/c9530-410.html

2024 Latest passapply C9530-410 PDF and VCE dumps Download

#### **QUESTION 1**

A system administrator needs to ensure IBM MQ is at the Fix Pack 8.0.0.2 level.

- A. What command should the system administrator use to nd out the current version of IBM MQ?
- B. If the current IBM MQ version is 8.0.0.0, which Fix Packs need to be installed to upgrade it to 8.0.0.2?
- C. a. dspmq
- D. 8.0.0.2
- E. a. dspmqver
- F. 8.0.0.2
- G. a. mqver
- H. 8.0.0.l and 8.0.0.2
- I. a. dspmqver
- J. 8.0.0.I and 8.0.0.2

Correct Answer: B

#### **QUESTION 2**

A system administrator has been given a task to install IBM MQ V8.0 on an AIX system which already has

WebSphere MQ V7.5 on it. The system administrator wants to set a speci c installati n name for the second copy.

How can the system administrator do this?

- A. Issue command crtmqm -n
- B. Issue command setmginst -n
- C. Issue command crtmqinst -n
- D. Specify the installation name during the install when prompted.

Correct Answer: C

#### **QUESTION 3**

QUEUEI has messages from an uncommi ed unit of work. Which command can the system administrator use to nd the name of the application connected to QUEUEI?

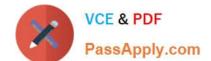

## https://www.passapply.com/c9530-410.html

2024 Latest passapply C9530-410 PDF and VCE dumps Download

A. DISPLAY QUEUE QUEUEI ALL

B. DISPLAY THREAD \* TYPE INDOUBT

C. DISPLAYQSTATUSQUEUEITYPEQUEUEALL

D. DISPLAYQSTATUSQUEUEITYPEHANDLEALL

Correct Answer: D

#### **QUESTION 4**

A system administrator installed IBM MQ V8.0 on AIX. Business rules require complete recovery of messages on queues to avoid data loss and a quick restart of IBM MQ V8.0 to minimize messaging outages.

What must the system administrator to do make MQ compliant with these business rules?

A. De necircularlogging andbackup/opt/mqmregularly.

B. De ne LogFilePages = I28kb and back up /usr/mqm regularly.

C. De ne linear logging and persistent messages, and back up /var/mqm regularly.

D. Create a queue manager as persistent and back up /usr/mqm regularly.

Correct Answer: D

#### **QUESTION 5**

A system administrator is preparing for a multi-instance queue manager con guration and has run the amgmfsck command.

What does a positive report from the command amqmfsck tell the system administrator?

A. The queue manager data is stored successfully on the shared disk.

B. The queue manager is ready to participate in a multi-instance con guration.

C. The installed version of IBM MQ is capable of handling a multi-instance queue manager.

D. The le system meets the requirements for storing data of a multi-instance queue manager.

Correct Answer: C

C9530-410 PDF Dumps

C9530-410 VCE Dumps

C9530-410 Exam Questions